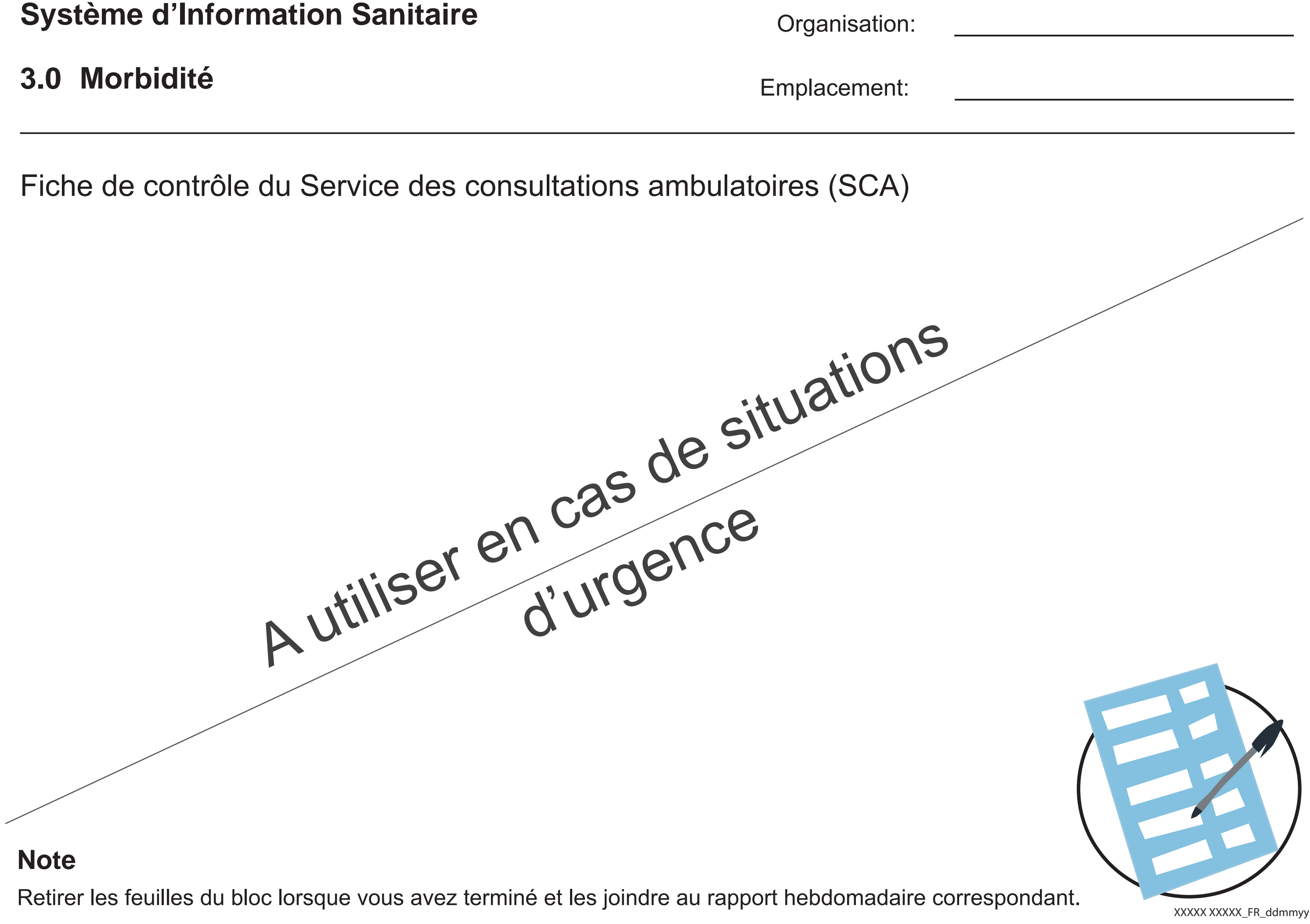

 

 

 

 

 

 

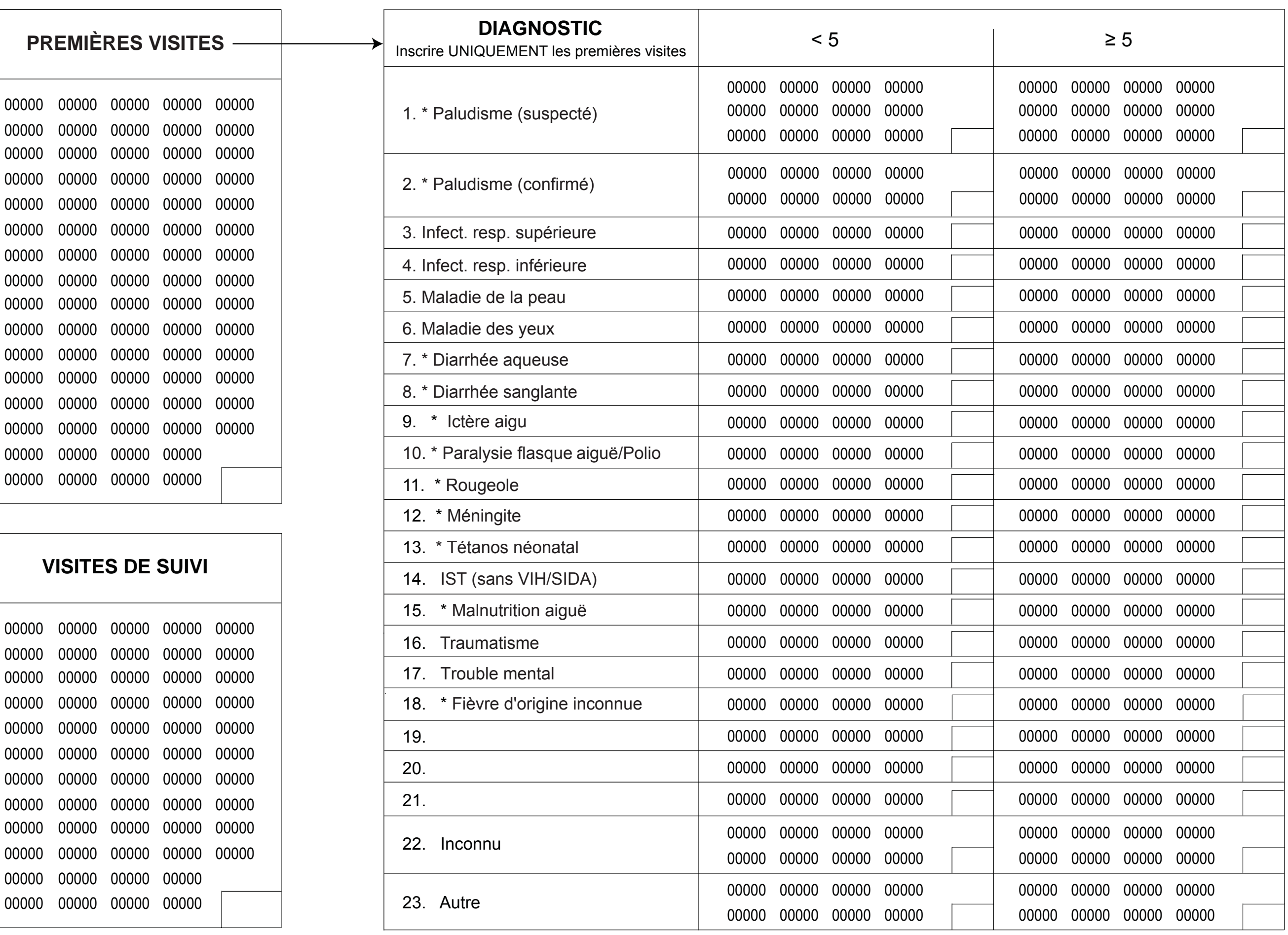

XXXXX XXXXX\_EN\_ddmmyy *\* Maladie à flambée épidémique potentielle. Si le seuil d'alerte hebdomadaire est dépassé (voir au verso)* 

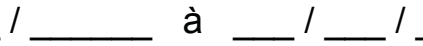

 

 

 

  Centre de santé  $\frac{1}{\sqrt{2\pi}}$  Date (s)  $\frac{1}{\sqrt{2\pi}}$ 

## 3.0 Morbidité

# **Systéme d'Information Sanitaire**

Nom de clinicien **and a set of the clinician** and a set of the contract of the contract of the contract of the contract of the contract of the contract of the contract of the contract of the contract of the contract of the

Fiche de contrôle d'urgence

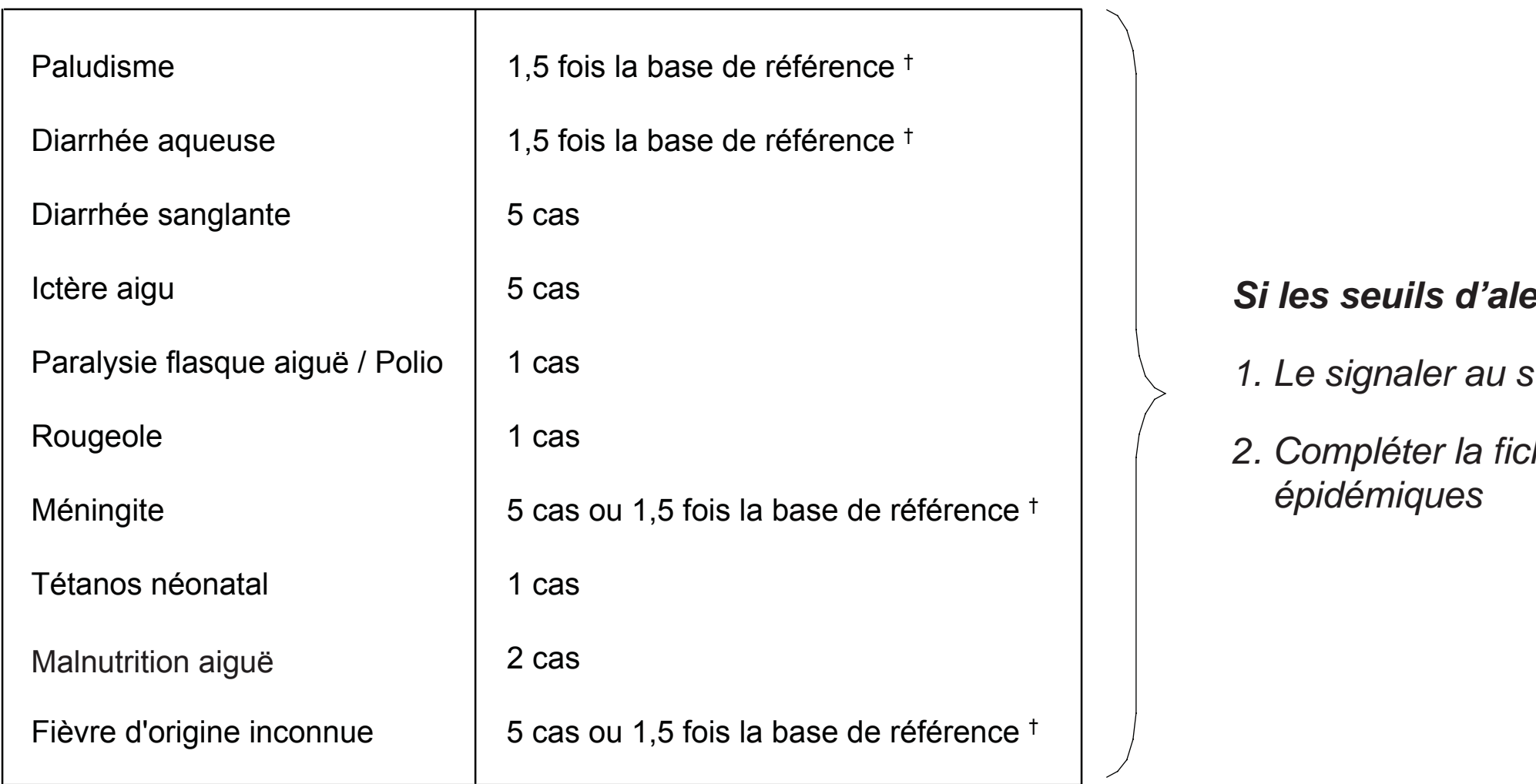

## *Si les seuils d'alerte sont dépassés:*

*1. Le signaler au superviseur de la clinique*

*2. Compléter la fiche d'alerte des flambées* 

## **Seuils d'alerte hebdomadaire de chaque centre de santé:**

† *Base de référence = nombre hebdomadaire moyen de cas de la maladie calculé à partir des chiffres des trois semaines précédentes*